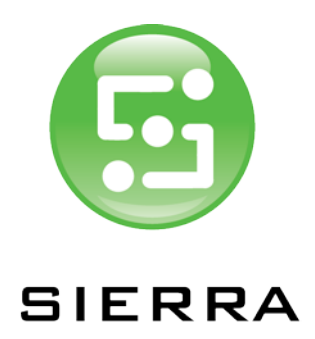

Software Release Notes

# **Sierra Workflow Version 7.0.1.0**

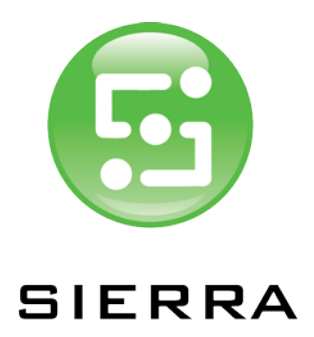

## Software Release Notes

### Release Contents

#### Version

Release version – Sierra Workflow V7.0.1.0

#### Purpose of this release

This release includes a fix for an issue relating to the addition of colour bars to impositions using the Client on the Server PC. See TIS 14467.

The release also contains additional logic for reporting issues with the Microsoft C++ Redistributable packages installation.

This release can be used as a new installation or as an upgrade.

Overview

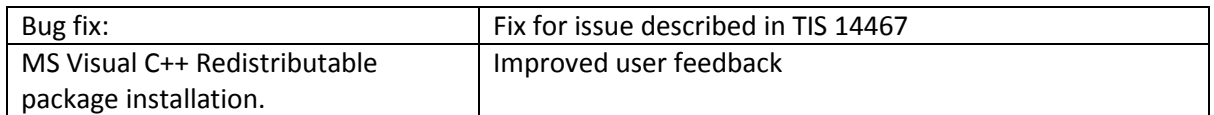

#### C++ Redistributable Packages

During the installation of the software the routine checks for the presence of required dll files that are part of Microsoft Visual C++ Redistributable packages. If the software determines that the dll files are not present, the complete package is installed. However, in previous versions of the workflow any failure of the package installation routines would result in the installer quitting without returning any error.

V7.0.0.1 includes code that will return an error to the user should the package installers fail. If this occurs, the user should install/repair the packages manually, then re-run the installation routine.

The packages required, and their location in the distribution is listed below:

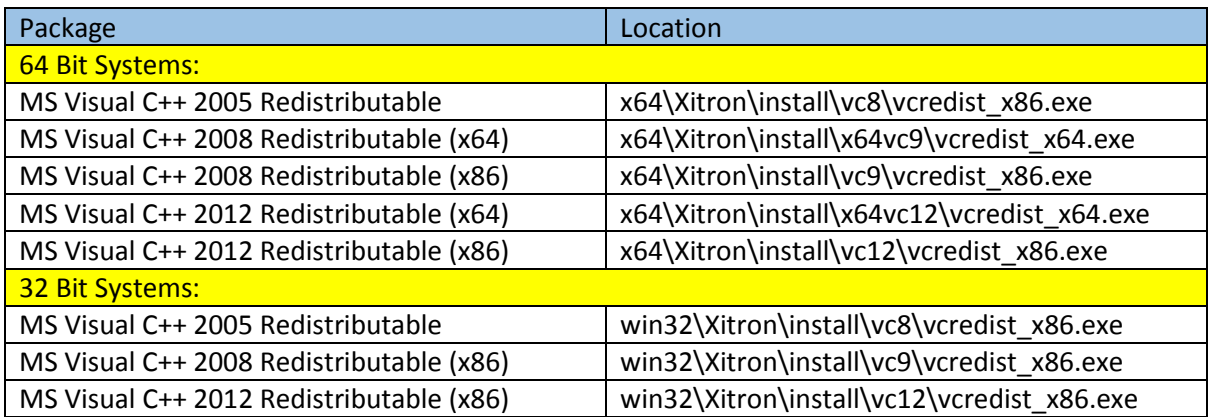

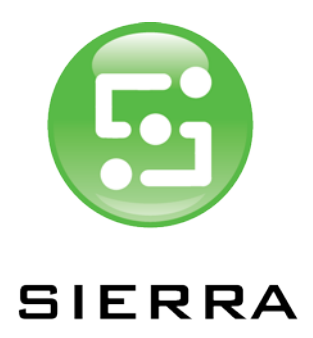

## Software Release Notes

If for any reason the installer quits before displaying the license agreement, and no error message is given, check that the packages listed above exist in the list of installed programs. (Control Panel – Programs and Features).

Note that just because a package doesn't show up in the list of installed programs, it doesn't necessarily indicate that the dll files do not exist. However, installing the package will not cause any adverse effects.